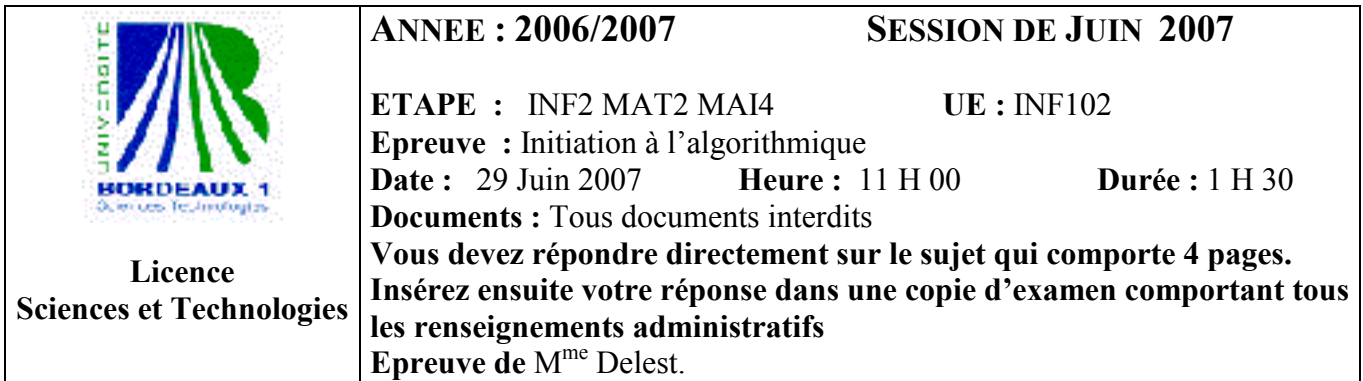

Indiquez votre code d'anonymat :  $\overline{N^{\circ}}$  :

## La notation tiendra compte de la clarté de l'écriture des réponses. Barème

- Question 1 Connaissances générales : 4 points
- Question 2 Compréhension d'algorithme : 3 points
- Question 3 Compréhension d'algorithme récursif : 4.5 points
- Ouestion  $4$  Ecriture de fonctions : 4 points
- Ouestion  $5 -$  Manipulation de listes : 4.5 Points

Question 1. Cochez les affirmations qui sont correctes :

 $\square$  Le corps d'une boucle *tantque* est toujours exécuté une fois.

 $\Box$  L'indice de boucle peut-être une variable de type structure.

 $\Box$  Une variable passée par *référence* à une fonction est recopiée dans l'environnement de la fonction.

La récursivité est un mécanisme qui peut conduire à une complexité en mémoire très pénalisante.

 $\boxtimes$  La complexité minimale des algorithmes de tri vu en cours est  $O(n)$ 

 $\square$  La complexité minimale du tri rapide est  $O(n)$ 

 $\square$  Les listes simplement chainées ont une complexité mémoire moins élevée que les listes doublement chainées.

 $\square$  Dans le tri à sélection, les k premiers éléments du tableau ne sont pas à leur place définitive après k itérations.

Question 2. Soit la fonction suivante :

fonction mystere(ref T:tableau[1..NMAX] d'entier, val clé :entier) : entier

```
 var d,f :entier ; 
     début 
         d=1 ;f=NMAX ; 
         répéter 
             tant que d<=NMAX et T[d]=<clé faire 
                d=d+1 \cdot fintantque 
             tantque f>=1 et T[f]>clé faire 
                f=f-1fintantque
            si d<f alors
                 echange(T,d,f) ; 
                d=d+1 :
                f=f-1 :
             finsi 
        jusqu'à d>f :
        returner(f) :
     fin ; 
 finfonction
```
où la fonction echange est la fonction vue en cours qui échange deux éléments du tableau.

1. On considère le tableau A de dimension 8 contenant la séquence 2,8,7,4,3,6,5,1. Quel est l'effet de l'appel mystere(A, 6) sur le tableau A? Quelle est la valeur retournée par la fonction ? On a dans A la séquence 2, 1, 5, 4, 3, 6, 7, 8 et l'algorithme retourne la valeur 6. Pour information, l'algorithme range en début de tableau les valeurs inférieures ou égales à la clé et en fin de tableau les valeurs supérieures à la clé. La valeur renvoyée est la position de fin de la première zone.

- 2. Quel est la valeur retournée par la fonction si tous les nombres contenus dans le tableau sont inférieurs à la clé ? même question si tous les nombres sont supérieurs à la clé ? Si tous les nombres sont inférieurs à la clé, la valeur retournée est N. Si tous les nombres sont supérieurs à la clé, la valeur retournée est 0,
- 3. Expliquez et donnez la complexité maximale de cette fonction en nombre de tests. La complexité maximale est  $O(n)$ . En effet, il y a bien deux boucles imbriquées mais d (resp. f) est croissant (resp. décroissant). La boucle externe contrôle d et f, plus précisément si d>f la boucle s'arête donc le nombre de test de cette boucle ne peut dépasser N. Au total, il y aura donc  $2*N$ tests d'où la complexité annoncée.

Question 3. Soit la fonction suivante :

fonction recurse(ref T:tableau[1..NMAX] d'entier, val clé :entier, val p :entier) : entier ;

```
début 
     si (p>NMAX) alors 
        retourner(0) ; 
     sinon 
           si T[p]<=clé alors 
                retourner(1+recurse(T,clé,p+1)) 
          sinon 
                retourner(recurse(T,clé,p+1)); 
           finsi 
     finsi 
 fin ;
```
- finfonction
- 1. On considère le tableau A de dimension 4 contenant la séquence 2,8,7,4. Quel est le résultat de l'appel recurse(T,6,1) ? …2……………………………….
- 2. Donner la suite des appels récursifs provoqués par l'appel de la question précédente ainsi que l'état du contexte de la fonction à chaque appel.

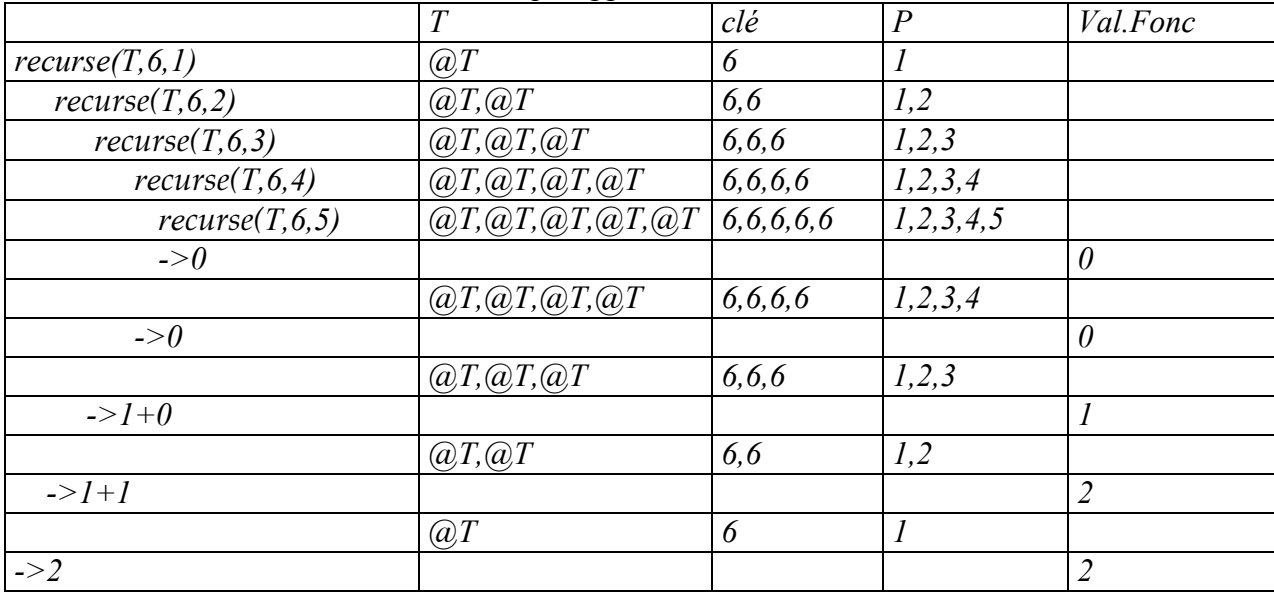

3. Réécrire cette fonction de manière itérative.

```
fonction recurseIter(ref T:tableau[1..NMAX] d'entier,val clé :entier) : vide ; 
     var p,tmp :entier ; 
     début 
        tmn=\eta ;
         pour p allant de 1 à NMAX faire 
             si T[p]<=clé alors 
                  tmp=tmp+1 ; 
             finsi ; 
         finpour ; 
         retourner(tmp) ; 
      fin ; 
 finfonction
```
4. Comparer la complexité en mémoire de cette nouvelle fonction par rapport à la fonction récursive? Justifiez. Comparer la complexité en nombre de tests de cette nouvelle fonction par rapport à la fonction récursive? Justifiez.

La complexité en mémoire est plus élevée dans la fonction récursive puisque chaque appel récursif donne lieu à la création d'un environnement. La complexité en nombre de tests est inchangée car si la boucle pour fait k tours dans la fonction itérative, il y aura aussi k appels récursifs et donc k tests dans la fonction récursive.

## Question 4.

Soit T un tableau de dimension N contenant des points en mouvement dans  $R<sup>3</sup>$  decrits par leur coordonnées et leur vitesse exprimée par un nombre réel (on considère que les points se déplacent tous dans la même direction). Donnez une définition du type pointEnMouvement qui permet de décrire ces points. Ecrire une fonction tropLoinTropVite qui modifie le tableau T en supprimant les points qui sont à une distance supérieure à d de l'origine ou à une vitesse supérieure à v. Cette fonction retournera le nombre d'éléments ayant cette propriété.

```
On choisit la représentation d'un point vue en TD à laquelle on ajoute un champs vitesse. 
type pointEnMouvement =structure 
                    x,y,z,vitesse:réel 
                finstructure 
 fonction tropLoinTropVite(ref T:tableau[1..NMAX] de pointEnMouvement,val d,v :rééel) : entier ; 
     var iT,cpt, :entier ; 
     fonction distanceCarre(p :pointEnMouvement):reel;
        début 
           retourner(p.x*p.x+p.y*p.y+p.z*p.z) ;
        fin 
     finfonction 
    début 
       cpt=\theta ;j=\theta ;
        pour iT allant de 1 à NMAX faire 
            si distanceCarre(T[iT])<=d*d ou T[iT].vitesse>v alors 
                cpt=cpt+1; 
           sinnn
               T[i]=T[i] ;
               j=j+1 ;
            finsi 
        finpour 
        retourner(cpt) ; 
     fin ; 
 finfonction
```
## Question 5.

1. Il possible de gérer des listes simplement chainé en utilisant un tableau de dimension fixe ? Justifiez et donnez les inconvénients

Voir cours Implémentation d'une liste par un tableau

2. Soit L une liste doublement chaînée d'entiers.

```
-
 Que contient L et P après la séquence d'instructions suivante 
  var L :listeDC d'entier ; 
 var P :^entier ;
  creerListe(L) ; 
  insererEnTete(7,L) ; 
  insererEnTete(4,L) ; 
 P=dernier(L) :
  insererAvant (6,L,P) ; 
  P=precedent(L,P) ; 
  insererAprès(12,L,P) ; 
  supprimerAprès(L,P) ; 
 P=premier(L) ;
  supprimerAprès(L,P) ; 
 P=suivant(L,P) ;
     P=\ldots adresse du second (\left(\frac{a}{r}\right)...
     \text{Content}(P) = 7 \dotsL=…4, 7…………………..……………….
```
3. Ecrire une fonction puissanceDeux dont le résultat est une liste contenant les puissances de deux dans l'ordre croissant et inférieures à un entier x.

fonction puissanceDeux (val x :entier) :listeSC d'entiers ;

```
 var L: listeSC d'entier; 
 var p :entier ; 
var a : <sup>^</sup>entier ;
 début 
    creerListe(L) ; 
     si x>=1 alors 
         insérerEnTete(1,L) ; 
         a=premier(L) ; 
        p=1:
         tantque p<x faire 
            p=2^*p:
              insererApres(p,L,a) ; 
              p=suivant(L,p) ; 
         fintantque ; 
     finsi ; 
     retourner(L); 
 fin ;
```

```
finfonction
```
4. Quel est le nombre d'éléments de la liste construite à la question 3 pour un entier  $x$ ?

... partie entière de  $log_2(x)$ ...( $\lfloor log_2(x) \rfloor$ ).......

FIN